# VARIAZIONE AL PIANO ESECUTIVO DI GESTIONE n. 2 del 29/11/2012

#### **ENTRATE ANNO: 2012**

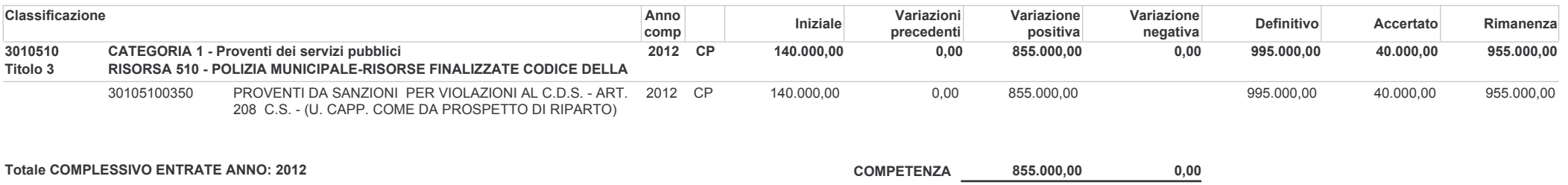

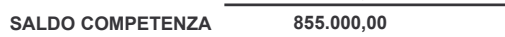

#### **USCITE ANNO: 2012**

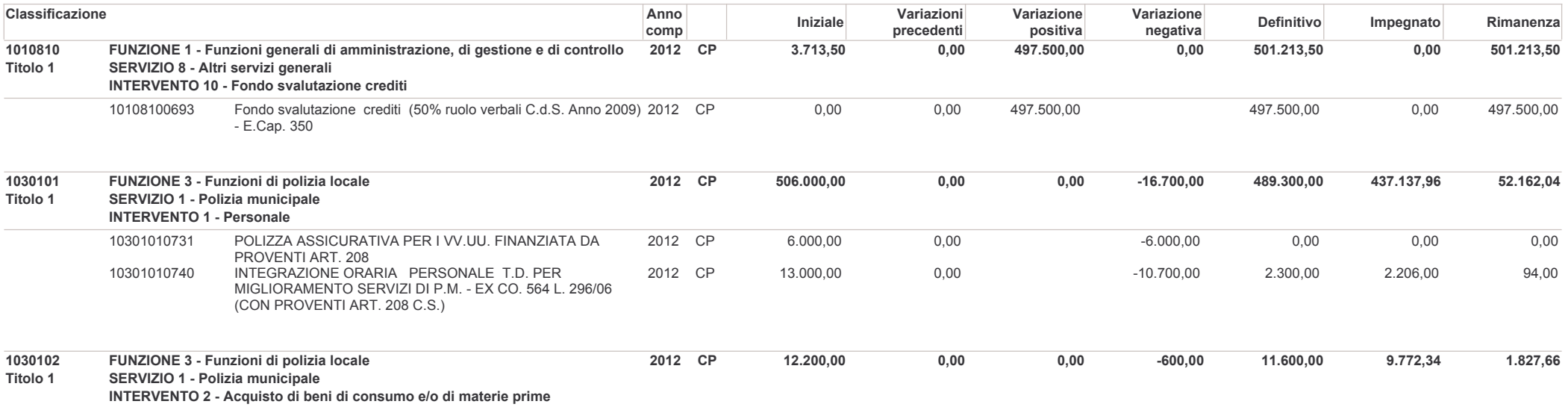

## **USCITE ANNO: 2012**

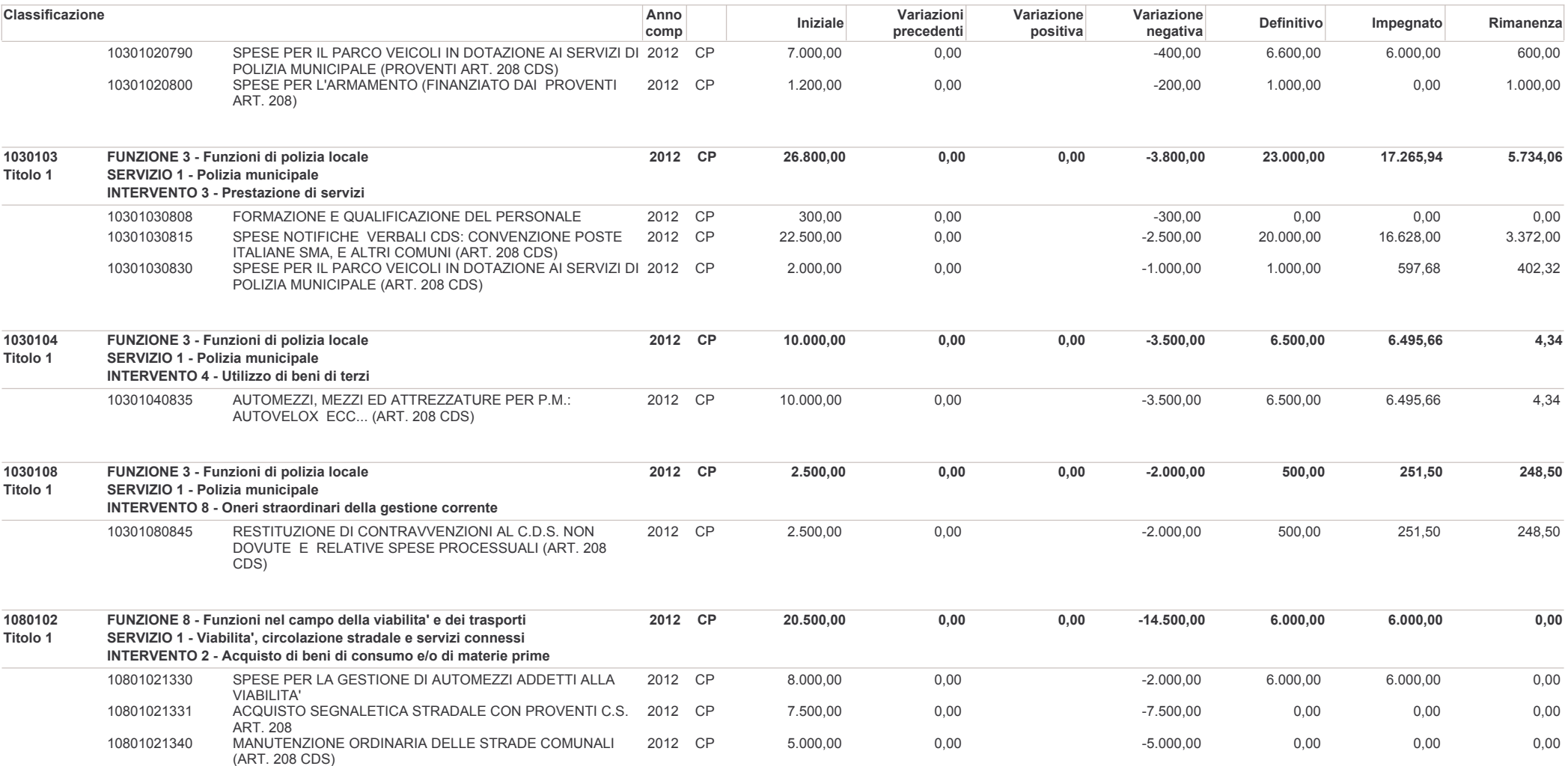

### Comune di Ramacca

## **USCITE ANNO: 2012**

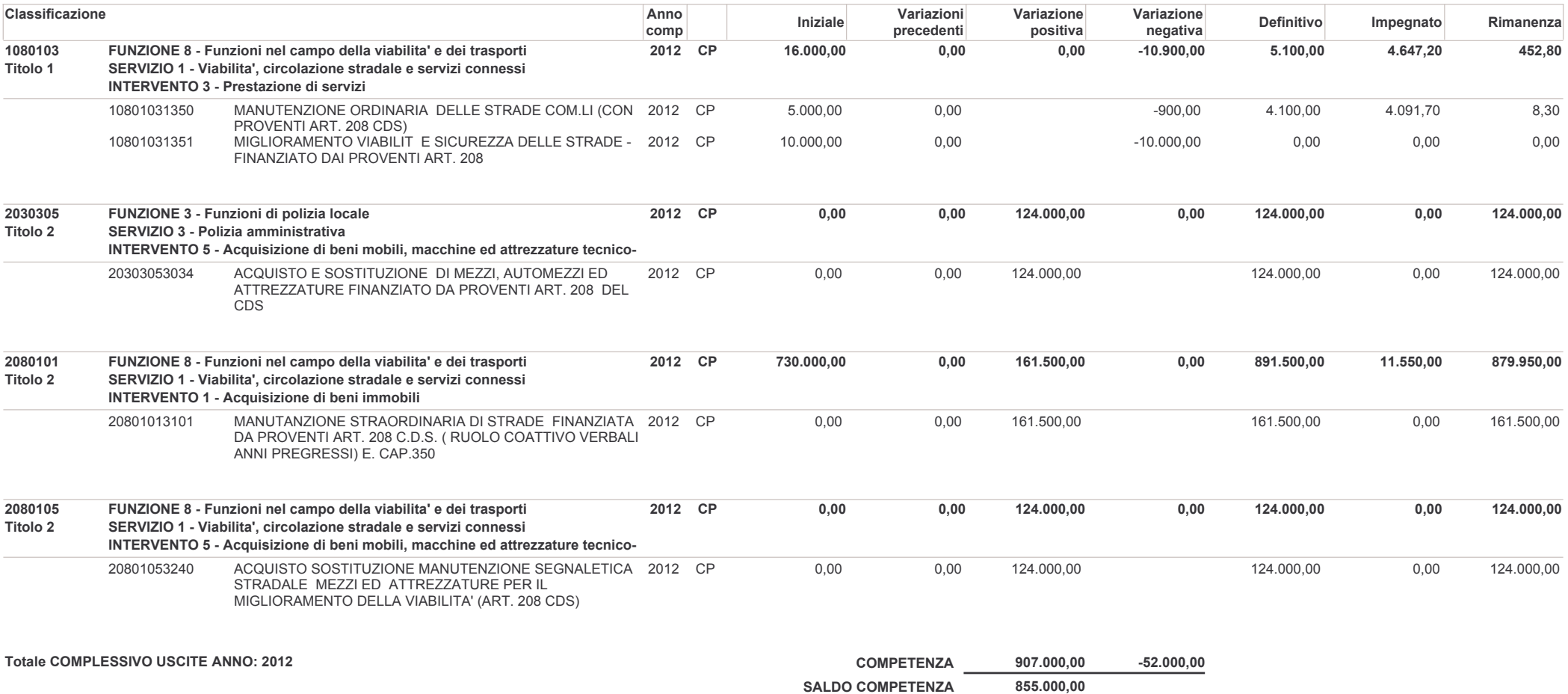